## **IMPACT DU PRELEVEMENT A LA SOURCE SUR LA GESTION DE LA PAIE**

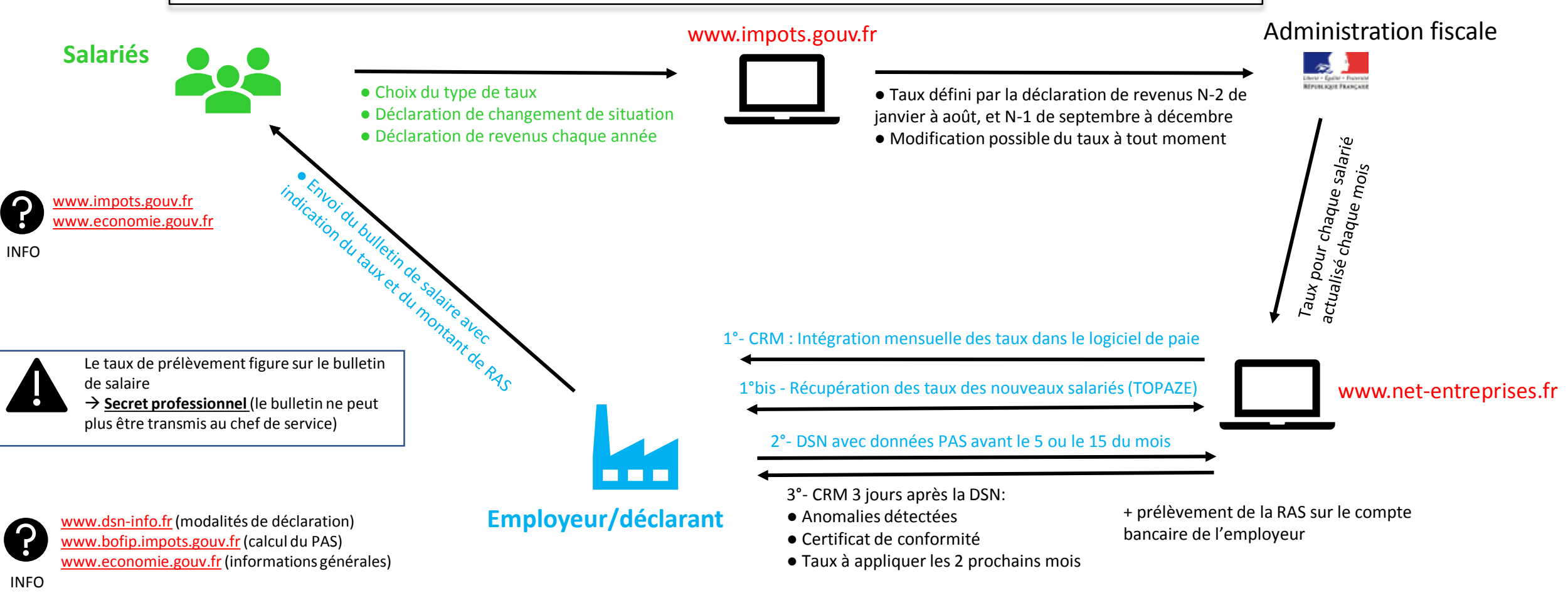

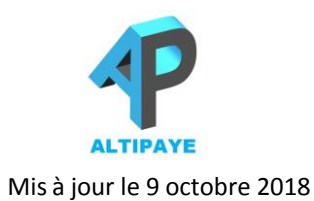

## Tâches liées au PAS :

- Contrôle de la réception des taux **pour tous les salariés** (à défaut, recherche des taux sur TOPAZE ou application du taux neutre)
- Contrôle de l'absence d'anomalie DSN (« salarié non reconnu »)
- Contrôle du **bon taux appliqué sur le bulletin de paie**, avec la grille du bofip pour les taux neutres
- **Recalcul de la base de calcul** dans certains cas (stagiaires, étudiants, IJSS avec subrogation, contrats courts,…)
- **Correction des anomalies** suite au retour DSN
- Enregistrement du certificat de conformité

PAS = prélèvement à la source RAS = retenue à la source CRM = compte-rendu métier